# GEANT steps into the future

CERN. Geneva. Switzerland S. Giani, S. Ravndal, M. Maire

#### Abstract

the GEANT images and kinematics. ntuples then allow the temporal sorting of the particles` positions and the storing of to store such events and to produce a sequence of frames for animation. The PAVV and visualize the detectors and to simulate LHC events. The PAW program is used movie on HEP simulations are explained. The GEANT program is used to design The algorithms developed and the software used to produce a computer generated

algorithm developed in GEANT 3.21 are presented and explained in detail. geometrical data bases are discussed. The geometrical modeling and the tracking Several techniques to optimize the search for the closest boundary in very large

cial issue. of the object-oriented approach for simulation in HEP. where performance is a cru ronment will be presented. This R&D project will test fundamentally the suitability Finally, the DRDC P59 proposal to re-design GEANT for an object-oriented envi-

# 1 Introduction to the GEANT package

radio-protection and astronautics. applications also outside this domain in areas such as medical and biological sciences, tei. Originally designed for high-energy physics (HEP) experiments, it has today found The GEANT program  $[1]$  simulates the passage of elementary particles through mat-

The principal applications of GEANT in high-energy physics are:

- response; • the transport of particles through an experimental setup for the simulation of detector
- the graphical representation of the setup and of the particle trajectories.

the debugging of the program easier and may reveal possible weakness of the setup. useful, since the direct observation of what happens to a particle inside the detector makes The two functions are combined in the interactive version of GEANT. This is very

ln view of these applications. the system allows the user to:

- which include reference to the material filling the volume. medium number. A medium is defined by the so-called tracking medium parameters, number is assigned to each volume by the user. Different volumes may have the same • Describe an experimental setup by a structure of geometrical volumes. A medium
- Accept events simulated by Monte Carlo generators.
- particles themselves. their interactions with matter and the magnetic field. geometrical volume boundaries and physical effects according to the nature of the • Transport particles through the various regions of the setup. taking into account
- Record particle trajectories and the response of the sensitive detectors.
- Visualise the detectors and the particle trajectories.

dependent actions are expected. The program contains  $dummy$  and  $default$  user subroutines called whenever application-

It is the responsibility of the user to;

environment: • code the relevant user subroutines providing the data describing the experimental

- assemble the appropriate program segments and utilities into an executable program;
- assemble the appropriate data records which control the execution of the program.

GEANT and PAW [3]. processes. A Motif-based Graphical User Interface based on KUIP  $[2]$  is used by both also integrates user contributions. notably several dealing with the simulation of physical for the basic kernel functions of geometry. tracking and electromagnetic physics, but it to make GEANT a de-facto standard in HEP. The GEANT team is mainly responsible with external collaborators and with the CERN program library team, also contributes by R.Brun, then by F.Carminati and now by S.Giani. working in close collaboration spread usage. The overall support of the package by a dedicated team, headed initially description of materials and particle data structure) is another major factor in its wide the digitisation) into the infrastructure of experiment-independent code (such as tracking, dependent code (such as the geometrical description of the detector, and the details of setups. The fact that GEANT permits users to plug routines for handling experimentand visualization packages which enable the simulation of many different experimental spread over more than  $15$  years. GEANT is widely used because of its geometry/tracking routines) and it is estimated that its development represents at least 50 man-years of work, to simulate HEP detectors. It consists of about 200000 lines of code (in more than 1300 The GEANT program is currently used all over the world by many hundreds of users

size of the program and resulted in a rather difficult maintenance job. functionality be included in the GEANT library. This led to a continual increase in the developed code to simulate additional physical processes and then requested that such aljy by developing code and writing interfaces to external libraries. Moreover. many users Requests for ever increasing functionality in the program have been handled tradition

# 2 Video presentation

The PAW n-tuples are used in this case for a time-driven visualization of physical events. matter and the visualization of detectors. It is described more in detail in the next section. The GEANT tracking system allows the simulation of the particles' interaction with Here we explain how the video "GEANT steps into the future" was produced at CERN.

## 2.1 The GEANT tracking applied to detector visualization

by three planes orthogonal to the x.y.z axis or/and by a cylindrical surface. Different volumes. Parallel view and perspective view are possible and the detector can be cut considered transparent; alternatively. the user can set color and visibility for the desired tracking medium of each volume and the volumes with a density less than that of air are computed hue and luminosity. Automatically. the colour is assigned according to the is transformed to the screen coordinates and the corresponding pixel is drawn with a they hit the surface of a volume declared not transparent; then, the intersection point Boolean operations). Visible light particles are tracked throughout the detector until written explicitly to visualize the detectors (it is useful also to visualize the results of Based on this new GEANT tracking. a set of routines doing light processing has been a tool has been found to be essential in the visualization of the experimental set-ups. ccmplex geometrical structures (corresponding to huge geometrical data bases). Such the geometrical tree. As a result. we have a very powerful tool to navigate in extremely very sophisticated logic has been introduced to minimize the time spent for the search in tozal simulation time (even for detectors described in an optimized way); therefore, a particle is located and the next boundary it will cross. This can take about 60% of the of GEANT. At every step of the particle, the program must find the volume where the The tracking of particles through a geometrical data structure is the key functionality

light processing can be performed for different materials (from matt plastic to metal to glass). Parallel light or a point-like-source can be selected and an extra light source can be positioned in space with the desired intensity. Realistic renderings have been produced for detectors made of a few thousands objects as well as for detectors made of several millions of objects. Each frame produced for the film (half a million pixels) takes on average less than 2 minutes on a HP735. A parallel version of the program, giving an almost linear speed-up with the number of processors, is also available.

#### $2.2$ The PAW n-tuples applied to visualization of events

|                                              | Hezhionan |                             |  |
|----------------------------------------------|-----------|-----------------------------|--|
|                                              |           |                             |  |
|                                              |           |                             |  |
|                                              |           |                             |  |
| 3.26 ns (in tide thurART= 5 Energy=999.9 GeV |           |                             |  |
|                                              |           |                             |  |
| O Photons, PC                                |           |                             |  |
| O Electrons<br>Q Neutrons                    |           |                             |  |
| <b>O</b> Protons                             |           |                             |  |
| Muons                                        |           |                             |  |
| O Pions, Koons, Sigmou,                      |           |                             |  |
| O Neutrinos                                  |           |                             |  |
|                                              |           |                             |  |
|                                              |           |                             |  |
|                                              |           |                             |  |
|                                              |           |                             |  |
|                                              |           | $\bullet$<br>$\ddot{\circ}$ |  |
|                                              |           |                             |  |
|                                              |           |                             |  |
|                                              |           |                             |  |
|                                              | ٠<br>∩ం   |                             |  |
|                                              |           |                             |  |
| $\bullet$                                    |           |                             |  |
|                                              |           | ¢                           |  |
|                                              |           | $\ddot{\circ}$              |  |
|                                              |           |                             |  |
|                                              |           |                             |  |
|                                              |           | $_{\circ}$ $\circ$          |  |
|                                              |           |                             |  |
|                                              |           |                             |  |
|                                              |           |                             |  |
|                                              |           |                             |  |
|                                              |           |                             |  |
|                                              |           |                             |  |
|                                              |           |                             |  |

Figure 1

A new way of visualizing tracks and events has also been developed. Instead of drawing the particles' trajectories one after another, all the particles (represented by points or circles, the size depending on the energy) are plotted at the same time in the space position they occupy at a given instant (Fig. 1). So the visualization is driven by time steps of 20 sequence (each row contains a variable number of particles). time; finally, a column—wise ntuple (GWN) is created and one row is filled for each time time sequence; they are filled via the subroutine call HFN, which implicitly sorts them in RXVN are created with a buffer size proportional to the numbers of particles for each numbers of particles existing at each time sequence of 20 pico—seconds; memory-resident pcsitions must be sorted in time. This happens in 4 phases: an array is filled with the flight of all the particles at every GEANT step during the simulation. After that, the This was made possible by saving in a row-wise ntuples (RWN) the position and time of also helps to visualize the behaviour in time of hadronic and electromagnetic particles. pi·:o—seconds. This technique enhances the understanding of the physical processes and

### 2.3 Interactive visualization and analysis

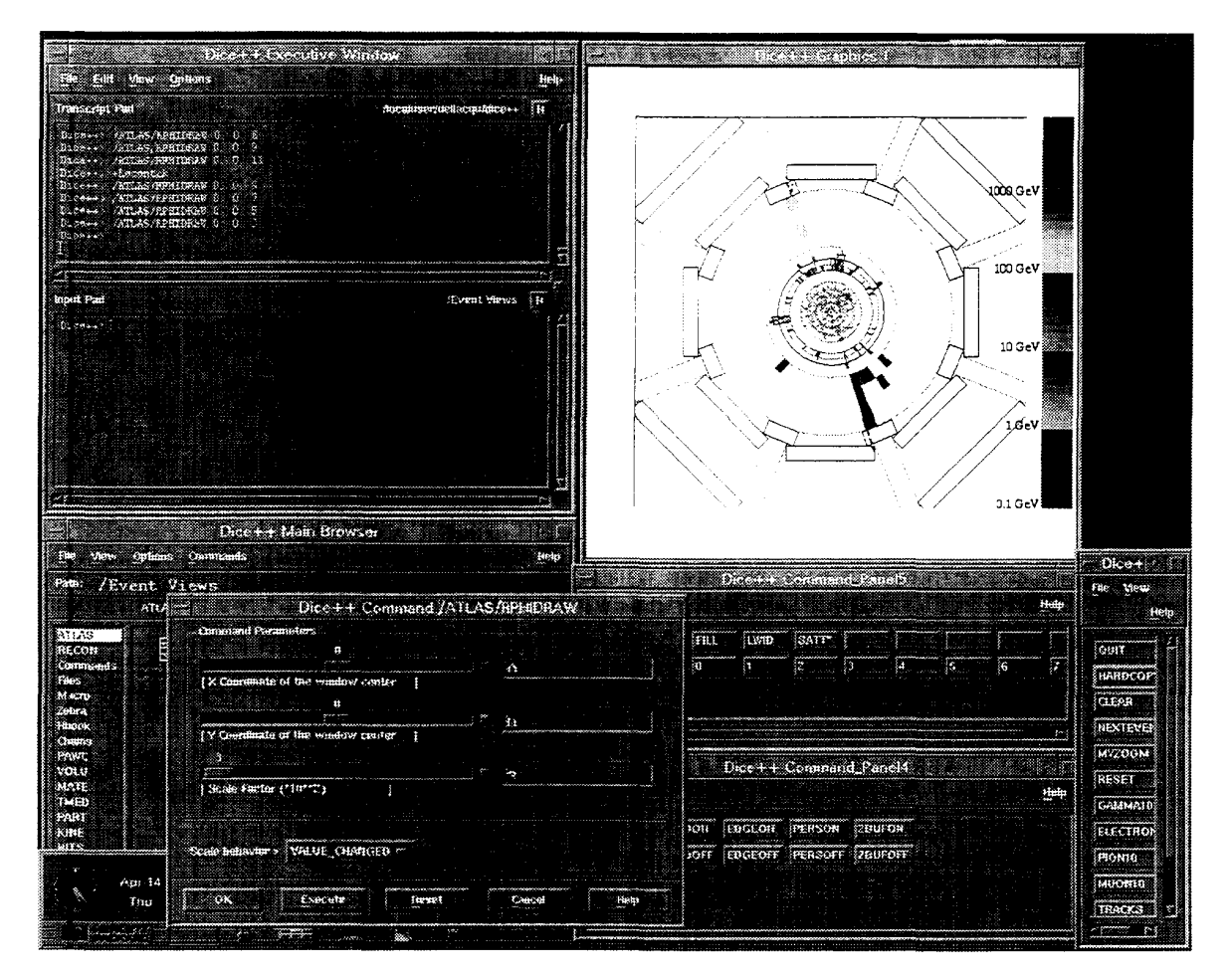

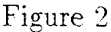

left button the first action of this list will be executed); the selected command will perform bt tton of the mouse, a menu of possible commands will appear (double clicking on the (vi hen the cursor is on the icon representing that object). Clicking then on the right the Motif conventions, an object can be selected by clicking the left button of the mouse as 'objects' on which one can perform actions (the GEANT commands). According to the GEANT data structures are considered as KUIP browsable classes and their contents (Fig. 2). An extensive set of interactive facilities has been demonstrated. ln particular, the programs Geant  $++$  and Paw $++$  (GEANT and PAW using a OSF/Motif-based GUI) A large portion of the film has been dedicated to the graphical user-interfaces (GUI) of

buttons corresponding to the most frequently used commands. actions on that object is displayed. It is also possible to define Motif panels containing clicking the right button when the cursor is on the selected object, a menu of possible drawn in the graphics window can be `picked° as well (for example, volumes, tracks, hits); be executed either directly or via the use of an automatically opened Motif panel. Objects the relative actions on the selected object. Such actions (like drawing, for example) can

## 2.4 The video production

was driven with the SGI software "videoout". the full screen or from a portion of the screen (PAL or NTSC format). The "Galileo box" disk space. A "Galileo Box" has been used to generate a video signal (PAL, NTSC) from an SGI Indigo-2 machine with a 24-bit graphics display, 160Mb of memory and 2Gb of with the system "Ntitle" (from XAOS Tools). The hardware used to produce the film is generation of smooth transitions between sequences. All the titles have been produced the mixing of pictures (detectors in the background and the shower on top), and for the been produced). Besides the sequence generation, the program "ivideo" has been used for format has been used for ray-traced detector sequences (a total of about 800 frames have high quality pictures (short sequences of 10s maximum). "rgb" files are used instead. This of the pictures. This format has been used for the showers development sequences. For have used "movie" files. which allow long sequences (45s), at the expense of the quality and display. These sequences can be stored on disk in various formats. For this film we The Integrated Video system (by Integrated Research) is used for the sequence generation

# tion packages 3 Tracking techniques for simulation and visualiza

the computation of the distance to a single but very complicated volume. co;nputation of the distance to a very large number of volumes (possible candidates) and are two eventual time—expensive kinds of computation to be taken into account: the where the particle is located and the next boundary it will cross. In this process, there de zail. In a particle's tracking system. at every step. the program must find the volume current version of GEANT to optimize the search for the closest volume is described in and the visualization of detectors. In this section the tracking algorithm developed in the The GEANT tracking system allows the simulation of particle interactions with matter

consuming computation comes from the fact that a lot of volumes have to be checked. and, although the distance-computation to each of them can be quite cheap, the time-In the first case, the geometrical data structure might contain a huge number of volumes

Newton method) or refinements of the surface (Oslo method). B-Splines), for which the distance-computation requires several iterations (such as the ity; the best example is the case of objects bound by NURBS (Not Uniform Rational of the distance to each of them can be very time very expensive due to their complex In the second case. only a few volumes might have to be checked, but the computation

order. particle°s step, assuming that our volumes are bounded by surfaces limited to the second wil concentrate on the methods to reduce the number of volumes to be checked at each In HEP detector simulation we are normally faced to a problem of the first type, so we

## 3.1 Standard tracking techniques

computing its distance to all the possible volumes and take the shortest one. Having to find the closest boundary to a particle. the simplest technique consists of

'bounding box` is not intersected. the polygon does not need to be checked. th em before computing the distance, for example, to a complex polygonal shape: if the bound more complicated objects by simple boxes or spheres and compute the distance to One might argue that we can find more efficient methods. Actually, first of all one can

be very effective in limiting the number of volumes to be checked. sei of objects, and so on. This allows us to create a hierarchical data structure which can a given number of volumes: each of them. in turn. can be a bounding volume for another Similarly, one can extend the technique to create `bounding volumes° which encapsulate

the hardware may perform a linear search faster than a binary search. being linear with them. lncidentally, we have noticed that, for up to about l0 objects, making the time proportional to the logarithm of the number of volumes, rather than Further, one can introduce binary searches in the branches of such a hierarchical tree,

volumes per node. as the cells are all different. the time has a logarithmic dependence from the number of ac xually be defined just with the purpose of optimizing the non-uniform grid. Once again, en bedding volumes (non-uniform grids), again recursively. The embedding volumes can Alternatively, it is possible to split the space in cells limited by the boundaries of the

from the volumes which have determined the granularity of the grid. so- called 'paradox of the ball in the empty stadium`. stepping in many empty cells far but fewer volumes will have to be checked at every step. Moreover, one can fall in the more granular is the grid. the more times the particle will have to step to cell boundaries, it is straightforward to find the next cell along the particle trajectory. It is clear that the with the volumes associated with the current cell and. given the uniformity of the grid, vo umes intersecting with them. Then at every step the particle will have to deal only uniform grids, splitting the space in identical cells and associating to each cell the list of ln cases when even a logarithmic dependence is not satisfactory, one can try to build

### 3.2 GEANT3.21 tracking: the virtual divisions

ne xt boundary. to find the current location of the particle and the minimal needed granularity to find the of slices, will the next one be checked. Therefore. we can afford the maximum granularity be crossed: only if the intersection point with a content lies outside the current collection only its contents have to be checked. The same is true for finding the next boundary to coritents. At tracking time. it is straightforward to find in which slice the particle is and only is it possible to collect and merge empty cells, but even any set of cells with identical not determined by the direction of the particle. but by the chosen axis. Therefore, not because the relation of order between the slices exists already at initialization time: it is sli zes with identical lists point to the same contents and are merged. This is possible only each slice, a data structure is filled with a list of the volume IDs intersecting such slices; to statistical considerations and the number of volumes found per non—empty slice); for initialization time (the best direction is computed automatically by the program according Ex ery volume containing other volumes (node) is 'virtually' divided into equal slices at has been developed to make the time basically independent of the number of volumes. or logarithmic with the number of volumes. respectively), a 'direct access' technique geometrical tree (Fig. 3). lnstead of a linear or binary search (time spent proportional GRANT. A new logic has been introduced to minimize the time spent for the search in the The tracking of particles through the geometrical data structure is the key functionality of

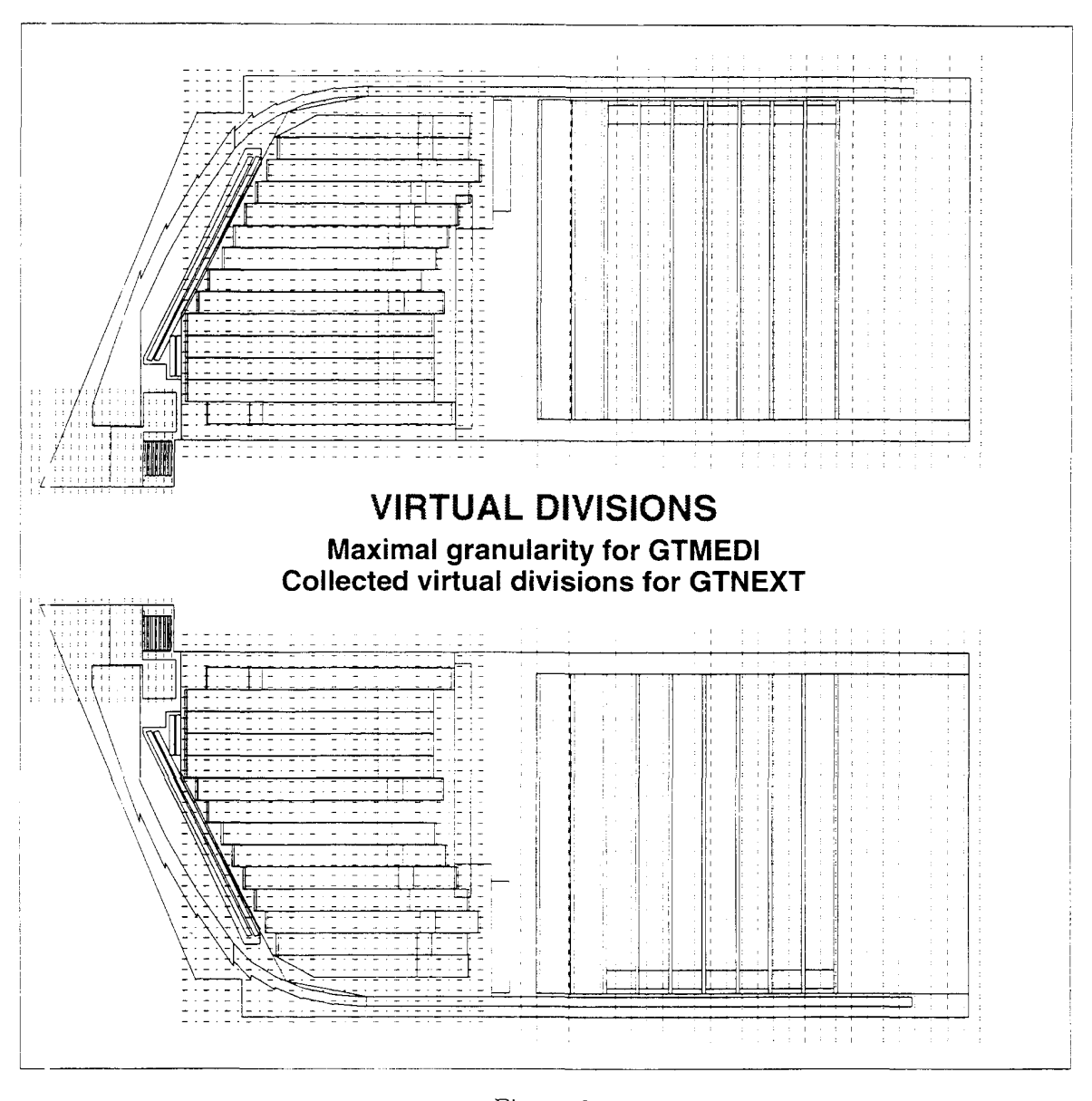

Figure 3

Finally, it is straightforward to divide the 3-D space with proper grids by overlapping bounding volumes 'virtually divided' along different axis (Fig.4).

The new algorithm gives on average about a factor two in speed for the overall simulation in the LHC and LEP detectors (Fig. 5). It also allows a fast tracking even in geometrical structures received from CAD systems. The initialization time for a detector like ATLAS (11 million volumes) is less than 1s on an HP735 and the size of the specialized data structure for the tracking is about 50000 words.

#### **GEANT** and PAW classes  $\overline{\mathbf{4}}$

GEANT uses the CERN library package ZEBRA to generate data structures to store different kinds of data. GEANT being a HEP simulation package for GEometry ANd Tracking, these data are:

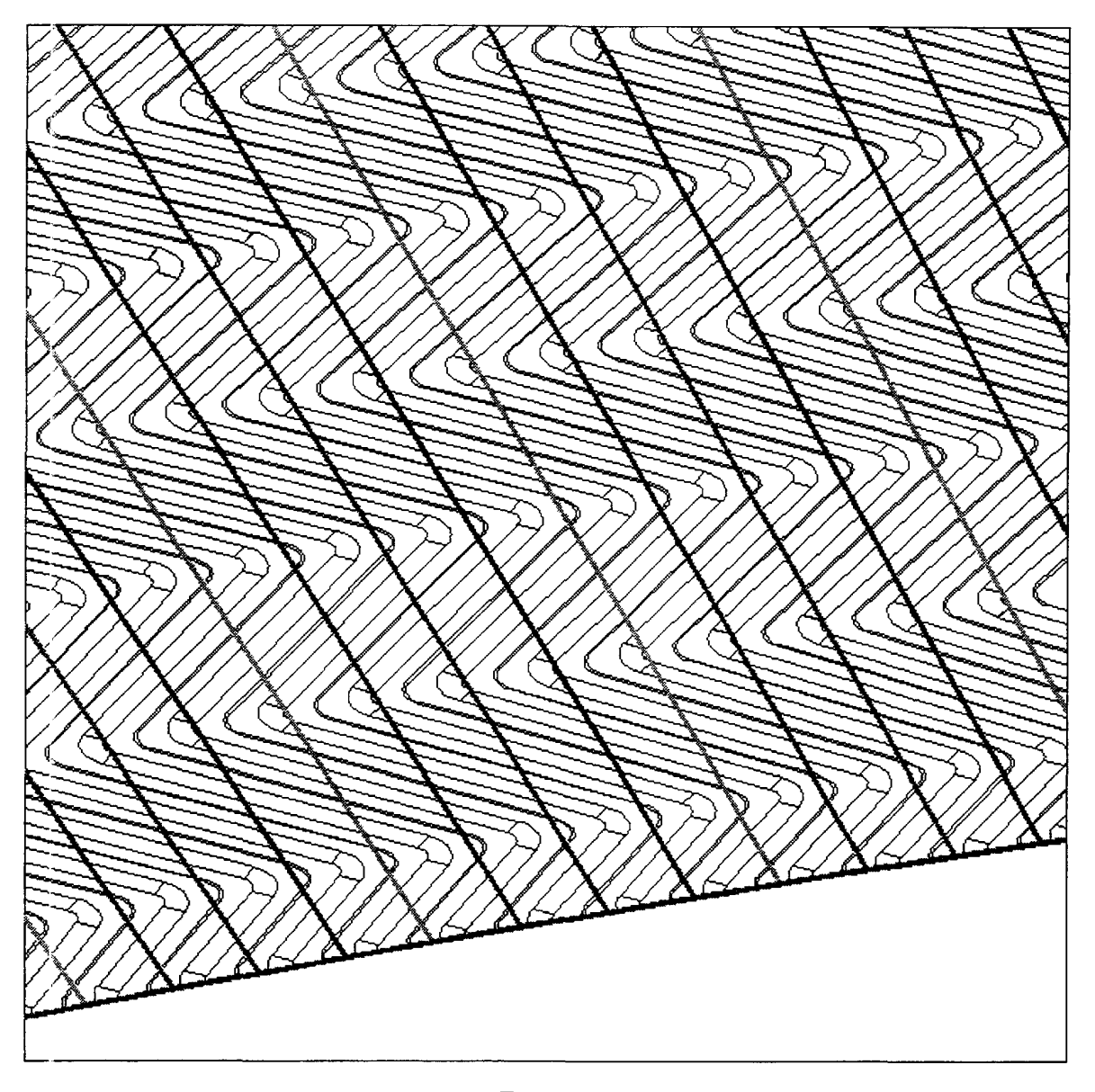

Figure 4

- volumes and their interrelationship,
- particles and their properties.
- materials and the cross sections of various particles,
- vertices of particles.
- tracks of particles,
- hits in various detector parts.
- digitized data of the hit structure.

stances inside a class. tionalities one can perform on the data structures. 'We call a browsable object the in structures inside the application. The application (GEANT/PAW) itself defines the func-GEANT and also the PAW classes as browsable classes, by which we mean the data vides the user with an interactive, direct access to the data structure. We define the The OSF/Motif based version of GEANT. realized using the KUIP/Motif interface pro

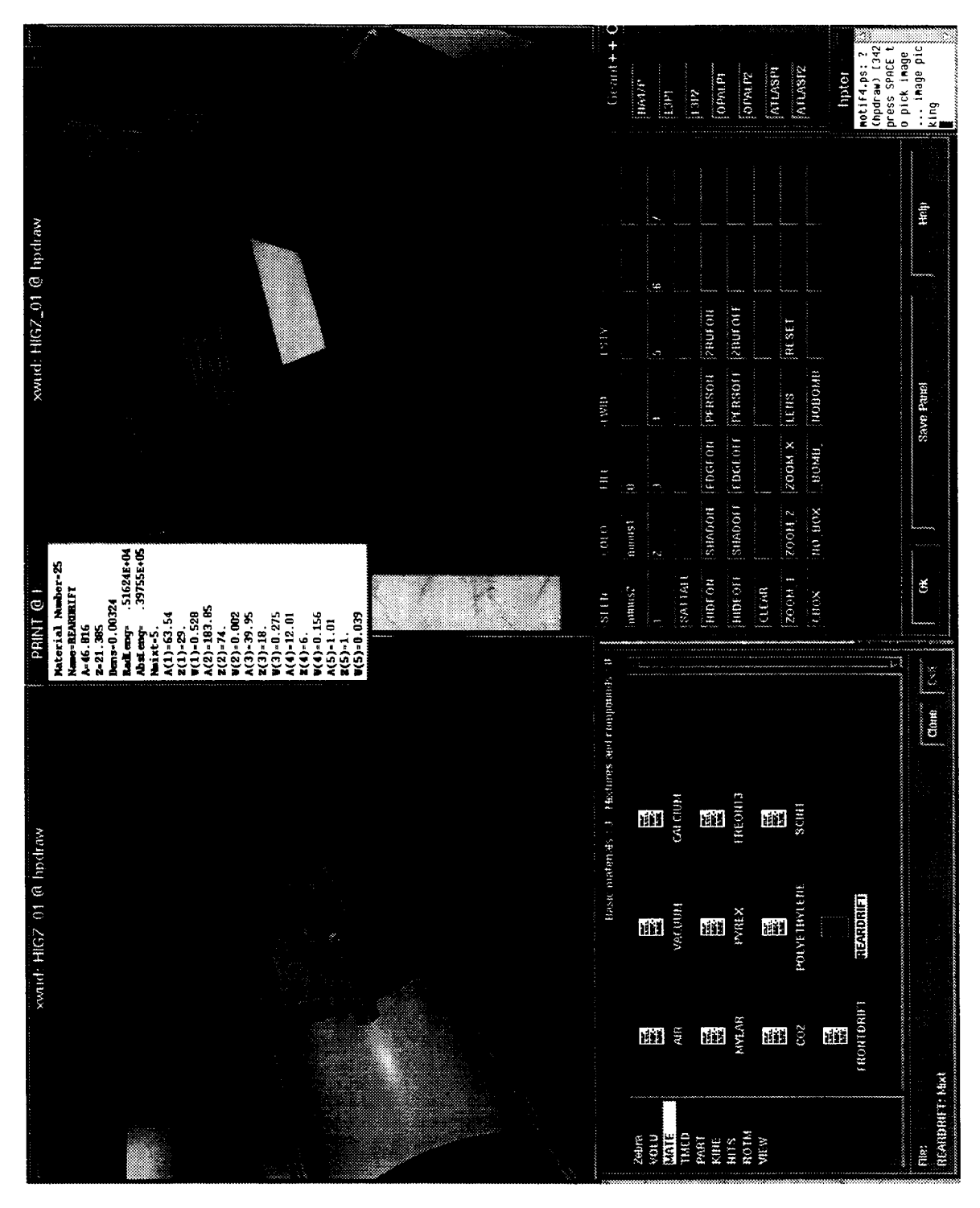

Figure 5

#### KUIP, a user interface management system  $4.1$

As mentioned in the section above, the interactive user interfaces are realized using KUIP, which stands for Kit for a User Interface Package, and has been developed at CERN in the context of GEANT and PAW. It is a User Interface Management System (UIMS) which is application developers in making an application program interactive. wich different kinds of applications. and also to provide some development tools to help a software toolkit intended to provide a homogeneous environment in which users interact

cozicept provides the two packages with a similar seamless interface. library packages (GEANT/PAW) combine a common concept of browsable classes. This to ask directly the command processor to execute a command sequence. The two CERN program itself can decide to give control to the user (through the command processor) or for the next command and passes it to the application. In the second case the application application (slave) or vice-versa. In the first case the command processor prompts the user facility, i.e. the possibility to have either the command processor (master) controlling the caii work more efficiently with the command line mode. This leads to the mixed control through the set of commands. while the user who is already familiar with an application the application. A beginner or casual user may prefer a menu mode for guiding him dialogue, i.e. different dialogue styles with the possibility to switch between them inside user base of GEANT and PAW at different levels of experience requires a multi-modal only to graphics menus and not insisting on deep menu hierarchies). The heterogeneous documentation) and the avoidance of frustration of experienced users (e.g. not restricting (eg. including a maximum of online-help requiring a minimum of- additional written A good UIMS design should achieve the best compromise between the ease of use

### 4.2 The layers of KUIP

co; nmand. layer, and he has to provide the bottom layer which implements the specific code for each to understand the tools which allow to define the command structure for the middle how to supply the necessary arguments. The application writer on the other hand has only has to know about the top layer with standard rules how to select a command and user. Fig. 6 shows the different layers in a KUIP—based application. The ordinary user As a User Interface system KUIP concerns both the application writer and the application

### 4.3 The concept behind

### 4.3.1 The application writers's view

code automatically from the higher-level CDF format offers many advantages: to store the command structure at run—time. Generating the actual command definition the CDF and generates a file containing the source code (i.e. calls to KUIP routines) scription of the command set. A special program. the KUIP Compiler (KUIPC) analyzes to provide a text file called the Command Definition File (CDF) containing a formal de ro itines was considered to be too inconvenient. Instead the application writer only has application programmer should himself write the routine calling the appropriate KUIP its functionality KUIP has to store this in internal structures. The possibility that the vide the middle and bottom layer (application and action routines). In order to provide to store this information in internal structures. The application writer also has to pro and action routines associated with each command. In order to do this job KUIP has The application writer has to describe the command tree structure and the parameters

- calling sequences and the correct ordering of the definition routines. • the directives needed to mark-up the CDF description are easier to learn than the
- code cluttered by calls to cryptic routine names with cryptic option arguments. • the command structure is more visible in the CDF than in the corresponding source

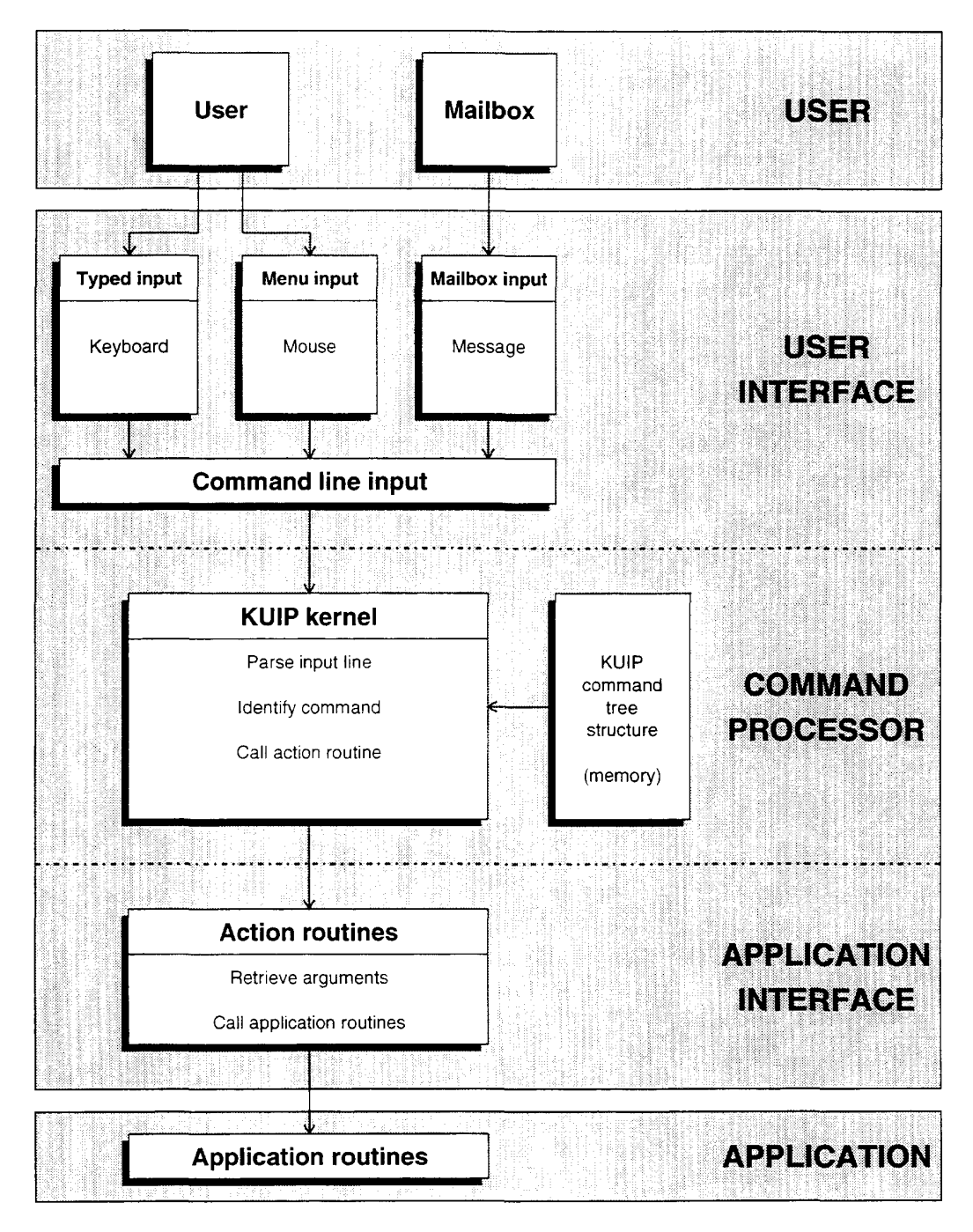

Figure 6

### 4.3.2 The application user's view

KHP provides different dialogue modes for how the user can enter commands:

- the default command line input from the keyboard,
- between dialogue styles is possible at any moment during the interactive session. • various menu modes either driven by keyboard input or by mouse clicks. Switching

# simulation toolkit 5 GEANT4: DRDC proposal for an object-oriented

The DRDC proposal P58 is discussed. A full list of the authors can be found in [7].

### 5.1 The motivation and the purpose of the project

(OO) techniques to enable us to meet these goals. of the program. lt is intended to investigate the use of the promising Object—Oriented of functionality and flexibility is required in GEANT, thus making necessary a re-design Fcr the Large Hadron Collider (LHC) and heavy ion experiments, an even larger degree

energy can be easily inserted into GEANT by any user`. at all the energies', but it should rather be 'the simulation of any physical process at any The philosophy should no longer be 'GEANT simulates all the known physical processes

tics). (multiplicities per event) and from CP violation and neutrino physics (very large statisments, again pointing to the need for a flexible toolkit, come from heavy ions physics able to modify general purpose code to suit their specific needs. Other diverse require The functionality needed for the LHC experiments requires that users be more easily

With an object-oriented programming style one aims to exploit:

- its use. allow the optimization of the internal representation of an object without affecting data in a Fortran COMMON block it contains. Such information hiding will also compared for example, to the traditional approach, where any procedure can modify dramatically limits the amount of code that has to be examined in case of problems, an 'object' can only be modified by methods listed in its 'class' definition. This Data encapsulation. to provide better software maintainability. The data part of
- features of the derived classes need to be implemented. can be derived from existing ones. inheriting all of their features — only the specific Inheritance (and multiple inheritance). to improve software productivity. New classes
- modified in complete contrast with conventional programming languages. the derived sub-classes. The code in which the objects are used does not need to be name of the methods can be the same as in the base class and even the same for all introduce a new shape. only the shape dependent 'methods' have to be written. The geometrical shapes could be classes derived from a common base class. ln order to Polymorphism. to permit easier extension of the system. For example, the different

project [4]. as possible. Pioneering work in this field has been done in the context of the GISMO ion fragment in a given material. or to 'overload' a library routine in as simple a manner mydeller, add new physical processes. to introduce cross sections for the tracking of an program. For example it must be possible to add a new geometrical shape to the GEANT general toolkit where the user can easily plug in code to extend the functionality of the oliject-oriented paradigm (to be implemented in  $C++$ ), in order to transform it into a lt is therefore proposed to achieve the goal by re—designing GEANT according to the tage by people working in those fields. dosimetry, space science. etc.. and the above enhancements could also be used to advan In addition, GEANT is increasingly requested for applications such as tomography,

### 5.2 The Development

#### 5.2.2.1 The data model

dezectors will increase even further. of design; however, we still need to improve the program since the complexity of such possible to achieve an effective simulation of the LHC detectors at their present status data structure at tracking time. With the current version of GEANT (3.21) it is indeed to simulate an LHC detector and it must be possible to rapidly navigate in such a big the geometrical modeller. because several million volumes need to be defined in order using the ZEBRA package [5]. A very efficient and powerful data model is required for Tle present data model and all the data structures in GEANT have been implemented

fra mework). data model (actually the words 'a common object model' are more appropriate in a OO between the different programs. Our goal for LHC should be to proceed towards a unified ticn and simulation software. which limits the possibility of an effective data exchange Today a typical experiment uses several different data models for its on—line, reconstruc

and an appropriate CASE tool has been used by the  $OO$  group from KEK, in Japan. In this exercise the Object-Modeling Technique  $(OMT)$  methodology has been followed to explore how the existing data structures can be described in an object-oriented model. and inter-related has to be thought out in detail. Studies have already been carried out To reach an object-oriented design in the new simulation tool, the way data are stored

modifications to the object model. and run-time performance of the new simulation program. This will probably imply Deeper investigations have to be foreseen to ensure the maximal functionality. flexibility

#### 5.12.2 The kernel

sciption of the detectors, and the other tracks particles through the defined geometry. Tle GEANT kernel consists of two major parts: one part handles the geometrical de

precision problems in the tracking and rotation matrices. particle type to be tracked. ln addition, in the current GEANT, limitations come from nearlv 60 subroutines must be modified. The same is true if one wishes to define a new extending functionality. When one wishes to implement an additional geometrical shape, A serious drawback of the present procedural approach in GEANT is the difficulty of

ing considerations will be kept in mind: to revise several algorithms. which provoked the previously stated problems. The follow ca modeller and tracking system. The re-design of the kernel will give us the opportunity The OO GEANT kernel will still consist of the same two major components: geometri

- in a transparent way. polymorphism. every GRANT class can be extended and methods can be overloaded With an OO-based geometry and tracking, via the two mechanisms of inheritance and
- problems solved in the past. Close attention will be paid to performance aspect. of OO development. of the experience acquired from the logical and algorithmical An important challenge facing this project is finding an optimal use, in the framework
- a careful analysis of the actions to be taken when particles reach volume boundaries, and to energy loss) has to be re-written in a more robust and efficient way. Moreover, magnetic field (conceptually delicate because of its connection to multiple scattering Some algorithms need to be revised: for example. the code to perform tracking in a

help to resolve precision problems once and for all. together with the use of appropriate precision in all of the geometry classes, should

- extensibility and performance. others, using GEANT 3.21 as a reference to compare physical results, maintainability, GEANT on existing detectors at the Large Electron-Positron Collider (LEP) and to the new geometry should be investigated: this would permit testing of the new • The possibility to provide a FORTRAN 77/90 [6] (and/or RZ [5]) callable interface
- investigated. ular, techniques for tracking in BREP (Boundary REPresented) solids should be more compatible with CAD systems (possibly via the STEP interface). In partic • The re-design of the geometrical modeller will provide an opportunity to make it

#### 553.3 The User Interface

At the present the user has several interfaces to the GEANT program:

- batch production of simulated events: • the 'batch customization` interfaces, which are used to build executables for massive
	- GSPOS. GSDVN). geometry via the user routine UGEOM (calling the library routines GSVOLU, GUSTEP) and termination (GUDIGI). The same is true for the definition of the (UGINIT), run (GUTREV), event creation (GUKINE), tracking (GUTRAK, • User routines. where the user can put his/her own code at the level of intialization
	- •'Data records`. to turn on and off several tracking options.
- tionality of GEANT as a detector development and particle physics education tool: • the °human interactive interfaces. which have been developed to enhance the func
	- for graphics. GEANT subroutines. This uses X11 and PostScript (via the HTGZ [8] interface) • A classic command line interface to set the values of the data records or call
	- can access the GRANT data structure. X11 interface version. but provides a 'KL'lP object' browser by which the user • A KUlP—Motif-based user interface which contains the same functionalitv as the

response. would benefit from a better development environment to study the detector design and increasing size of the executable modules could be better controlled. In addition, the user including features such as shared libraries and dynamic linking. As a result, the ever outset. The user would then automatically benefit from modern system environments, The planned object-oriented simulation tool will be designed to be interactive from the

### 5.2.4 The physics

faces to external programs (GHEISHA [9], FLUKA [10] and MICAP [11]). for electromagnetic and muonic interactions. Hadronic interactions are handled via inter tary particles can undergo in matter. This list of processes is well—integrated in GEANT GEANT provides a detailed description of the various physical interactions that elemen

interactions. and hadronic interactions. This is an impediment to a coherent treatment of particle There is a large asymmetry in the internal data structure describing electromagnetic

of time if he needs to understand the internal logic of the external packages. In addi ever, the situation is rather complicated and the user must invest a significant amount the relevant code is well integrated in GEANT. ln the case of hadronic interactions, how mental data. This is relatively simple in the case of electromagnetic interactions, where Another limitation concerns the adjustment of various interactions to match experi

su oroutines. tion, the introduction of a new interaction process requires the modification of about 20

of new processes or modification of existing processes by the user. provided by GEANT. An object-oriented design should result in more convenient inclusion The new OO simulation tool should provide the same physical processes as currently

well integrated in the program. as is the case for electromagnetic interactions. to the OO design of GEANT. where the description of hadronic interactions should be electromagnetic and hadronic physics. Their experience will be an essential contribution The GEANT team has developed a close relationship with experts in the description of

itself allow the generalization of the tracking of hadrons and electromagnetic particles. handling of electromagnetic and hadronic cross sections and interactions, which will in ini eractions — at least for particles with a long lifetime. This would lead to a generalized at each tracking step. This approach of a lookup table could also be applied to hadronic netic interactions. The cross sections for hadronic interactions were however calculated electromagnetic particles; this data structure was used as a lookup table for electromag ln previous versions of GEANT a data structure of cross sections was set up only for

pc werful and flexible than what is available in the current versions is needed for LHC. This request will be taken into account at the design level since something much more parameterization of physics processes and particle cascades in various detector parts. Users have frequently requested the possibility to be able to plug-in their own fast

### 5.3 Relation to existing libraries

### 5.3.1 CERNLIB

tirne. Indeed, for RZ there is a specific proposal [13] to do this. would foresee that these packages would probably be upgraded to OO over a period of GEANT, without needing to rewrite all of the underlying software layers. However, we today provide essential functionality for CEANT. is initially required in order to test OO Compatibility with existing CERNLIB packages (such as RZ. HBOOK [12], KLTIP), which

#### 5.3.2 HEP Class libraries

essential to ensure a common framework bv the use of the same class libraries. look-up tables, etc. A collaboration with other R&D projects related to OO will be particles and tracks definitions. linked-list management. garbage collection, tree search, it is possible to use their basic functions for our purpose, such as point/vector operations, Existing class libraries. such as CLHEP (14]. have to be examined in order to investigate if

### 5.4 Milestones

iterated over the duration of the project. design and implementation phases of the various modular parts of the program will be the project will follow the `spiral model` of software development: therefore the analysis, GEANT team, and simulation experts. From the software engineering point of view, The project will be a collaboration between researchers working in the experiments, the

following milestones are proposed: tc the experiments taking data or being simulated today (LEP. HERA, LHC itself). The GEANT (3.21): it is essential to remember that a production tool must still be available ment time of the new program and the second is the support of the current version of There are two factors to be considered concerning the timescale: one is the develop

totype available in the first year of work (by the end of 1995); this work will be • Phase 1: first iteration of analysis-design-implementation stages completed and proparticular, we aim to: to proceed towards a unified data model for simulation, reconstruction and  $I/O$ . In performed in close collaboration with RD41  $[15]$  and the proposed P59  $[13]$  project

- geometry, tracking, physical processes. kinematics, digitisation, etc., • have a complete class design for the new simulation program, which includes
- a first implementation of the principal 'methods' for each class,
- a working prototype for geometry and tracking based on such a design.
- Phase 2: working version of the program by the end of 1996; this includes:
	- coming from the results of tests and prototyping in Phase 1, • an evolution of the first model. based on the requirements and the feedback
	- the tracking system should be finalized.
	- 3.21. • the geometry should be developed to achieve the current functionality of GEANT
	- rewritten in an OO language. • the physics should be structured in an object—oriented way, although not yet

can be extended by a  $C++$  programmer. GEANT 3.21. Above all. it can be alreadv used as an OO toolkit and its functionality standard FORTRAN/RZ geometry interface. It can be compared to the current ln this stage, the program can also be used by the current experiments via the

- Phase 3: final version of the program by the end of 1998; this requires:
	- patible with CAD systems. • completion of the development of the geometrical modeller and data base com
	- completion of the development of the physics processes,
	- the reconstruction programs, l/O and event generation libraries, • completion of the development of a common framework and user interface with
	- both design and algorithms. • a systematic testing of the program by the experiments to refine and optimize

# 6 Conclusions

re-design of GEANT has been presented and discussed in detail. ne vigate in extremely complex geometrical structures. The proposal of object-oriented ln addition, new tracking algorithms have been introduced providing a powerful tool to the visualization, allowing a better understanding of the underlying physical processes. A new way of showing simulated events has been presented, in which time steps are driving The GEANT tracking allows the visualization of detectors composed of millions of objects.

# 7 Acknowledgements

us with the hardware equipment for the CERN School of Computing. hardware equipment for the practical exercises. Further thanks to HP Suisse in providing his help in the realization of the video and P.Rademakers for his help in setting up the The GEANT team would like to thank D.Boileau from the Directorate Services Unit for

# References

- [1] GEANT User Guide. CN/ASD, CERN. 1994.
- 2] CN/ASD, 'KUlP`. CERN. 1994.
- [3] PAW User Guide. CN/ASD. CERN. 1994.
- [4] W.B.Atwood et al.. The Gismo Project'.  $C++$  Report, 1993.
- [5] R.Brun et al., 'ZEBRA, User manual', 1988.
- [6] M.Metcalf and J.Reid. Fortran 90 explained`. Oxford, 1992.
- 1994. [7] GEANT4: An Object Oriented toolkit for simulation in HEP, CERN/DRDC/94-29,
- [8] CN/ASD, 'HlGZ`. CERN. 1994.
- [9] H.Fesefeldt, 'GHEISHA'. Aachen, 1985.
- [10] T.Aarnio et al., 'FLUKA user's guide', TIS-RP-190 CERN, 1987,1990.
- [1.] J.O.Johnson and T.A.Gabriel. A user's guide to MICAP', ORNL, 1988.
- [12] CN/ASD, 'HBOOK'. CERN, 1994.
- [13] DRDC/P59, 'A persistant object manager for HEP', CERN/DRDC/94-30, 1994.
- [14] L.Lonnblad, 'CLHEP. a class library for HEP', CERN, 1992
- [15] DRDC/P55, 'MOOSE. Methodologies...`. CERN/DRDC, 1994.

...